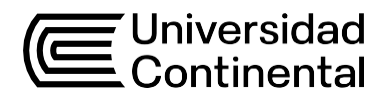

## Guía de Trabajo

# **Técnicas de Programación**

Carol Roxana Rojas Moreno

Guía de Trabajo *Técnicas de Programación*

Material publicado con fines de estudio.

Código: (24UC00048)

Huancayo, 2023

De esta edición

© Universidad Continental, Oficina de Gestión Curricular Av. San Carlos 1795,

Huancayo-Perú

Teléfono: (51 64) 481-430 anexo 7361

Correo electrónico: [recursosucvirtual@continental.edu.pe](mailto:recursosucvirtual@continental.edu.pe)

<http://www.continental.edu.pe/>

Cuidado de edición Fondo Editorial

Diseño y diagramación Fondo Editorial

Todos los derechos reservados.

La *Guía de Trabajo*, recurso educativo editado por la Oficina de Gestión Curricular, puede ser impresa para fines de estudio.

## **Contenido**

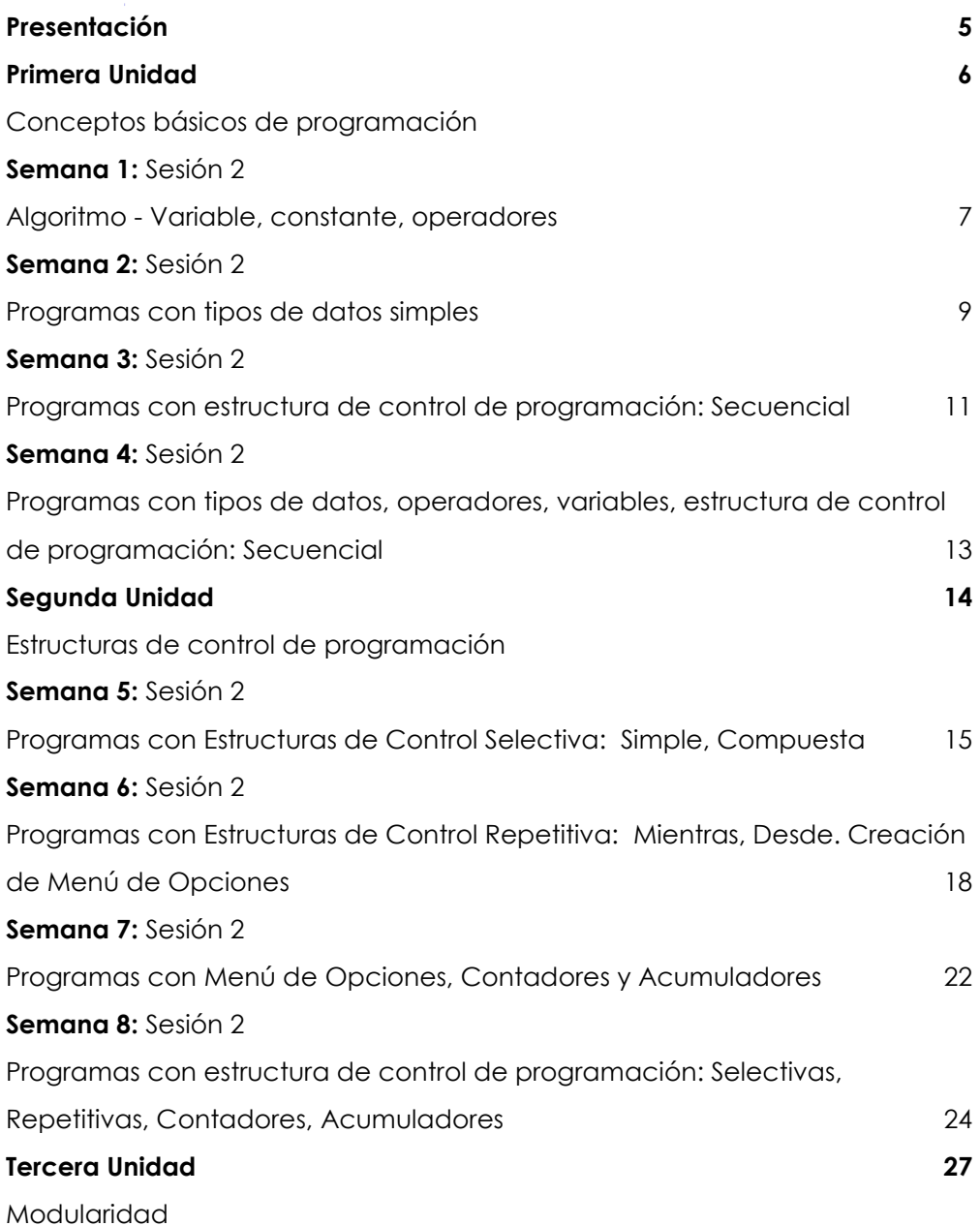

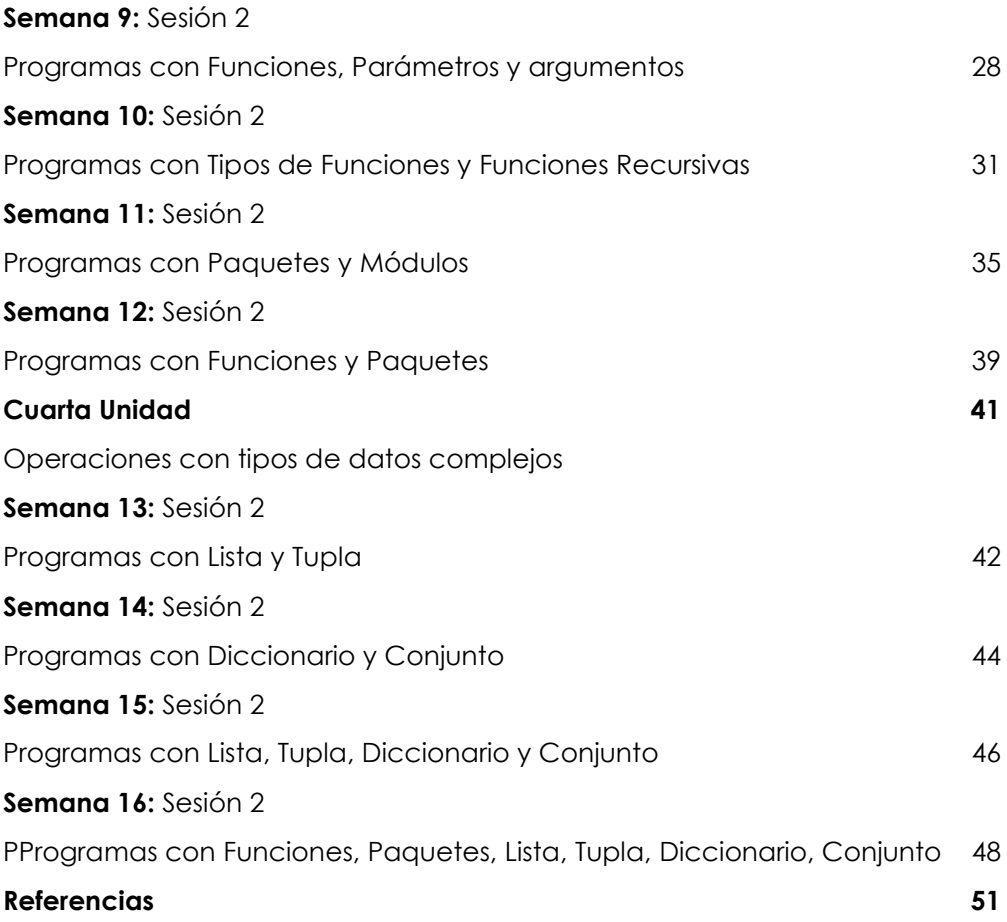

## **Presentación**

<span id="page-4-0"></span>La presente guía de trabajo, tiene como propósito el de fortalecer los fundamentos teóricos a través de prácticas de ejercicios de problemas propuestos, y que permita orientar el desarrollo de los contenidos en las sesiones síncronas.

Los contenidos son: Conceptos básicos de programación (Algoritmo, Variable, operadores. Clasificación de tipos de dato). Clasificación de las estructuras de control de programación: Secuencial, Selectiva, Repetitiva.), Estructuras de control de programación (Selectiva: Simple, Compuesta. Repetitiva: Mientras, Desde. Creación de Menú de Opciones. Contadores y Acumuladores), Modularidad (Funciones, Parámetros y argumentos. Tipos de Funciones. Funciones Recursivas. Paquetes y módulos) y Operaciones con tipos de datos complejos (Lista, Tupla, Diccionario, Conjunto)

El Resultado de Aprendizaje de la asignatura busca que el estudiante sea capaz de elaborar programas en un nivel inicial a partir de la propuesta de un algoritmo. Por lo que, el estudiante en la Unidad I será capaz de aplicar los conceptos de algoritmo variable, operadores, tipos de datos y estructuras de control de programación Secuencial. En la Unidad II será capaz de aplicar estructuras de control secuencial, selectivas y repetitivas. En la unidad III será capaz de aplicar módulos de programación: funciones, paquetes y módulos. En la Unidad IV será capaz construir programas computacionales, aplicando operaciones con tipos de datos complejos: Lista, Tupla, Diccionario, Conjunto

Se recomienda al estudiante, revisar los materiales de estudios antes de iniciar cada semana de clase (Flipped Classroom), así como su aula virtual. Participe activamente en clase, ya sea para absolver dudas o para dar aportes a los temas tratados.

# <span id="page-5-0"></span>Primera **Unidad**

# **Conceptos básicos de programación**

## <span id="page-6-0"></span>Semana 1: Sesión 2

## **Algoritmo - Variable, constante, operadores.**

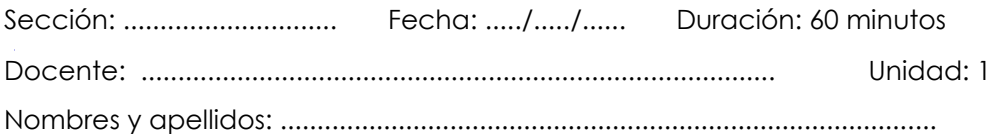

## **Instrucciones**

El estudiante, primero en forma individual, elabora los programas ejemplos: 1),

segundo, formando equipo de pares, elabora los programas propuestos: 2).

## **I. Propósito**

Elaborar programas de cómputo usando Algoritmos, Variables y Operadores

## **II. Descripción de la actividad por realizar**

1. Elabore los siguientes programas ejemplos:

1.a. Dada la siguiente ecuación para z, elabora el programa creando una variable para cada cálculo.

$$
\frac{(x+3)^2 + x + \sqrt{x+5}}{\sqrt[3]{x^2} + 1}
$$

#### *Figura 1*

**Carpeta: Programas Semana 01 Nombre de Programa: ProgramaEjemploEcuaciones**

```
\mathbf{1}import math
 \overline{2}print('\n', "==== Ecuaciones ===", '\n')
 \overline{3}4
 5
         x = eval(input("Ingrese x:"))6
\overline{7}potencial = pow(x+3, 2)\text{raiz} = math.sqrt(x+5)
8
         potencia2 = pow(x, 2/3)9
         z = (potential + x + rail) / potencia2+11011
12print("\nLa ecuacion es: ", z, "\n")
4.3
```
2. Elabore los siguientes programas propuestos:

**Carpeta: Programas Semana 01 Nombre de Programa: ProgramaPropuesto1Terreno**

<span id="page-7-0"></span>2.a. Una empresa constructora vende terrenos de la siguiente forma (ver figura), elaborar un programa para hallar el área del terreno si sólo se ingresan dos longitudes (A, B)

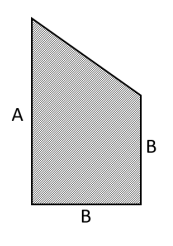

**Carpeta: Programas Semana 01 Nombre de Programa: ProgramaPropuesto2Pieza**

2.b. Para la elaboración de una pieza mecánica se requiere plantillas (ver figura de área sombreada), elaborar un programa para determinar el área de cada plantilla, si se ingresa un lado del cuadrado.

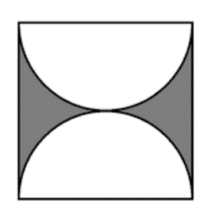

## Semana 2: Sesión 2

## **Programas con tipos de datos simples**

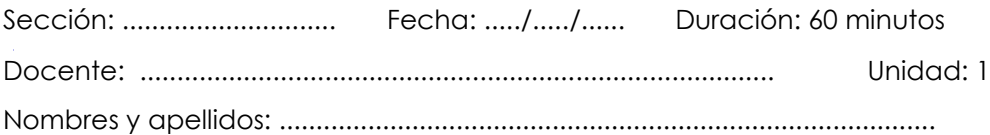

## **Instrucciones**

El estudiante, primero en forma individual, elabora los programas ejemplos: 1), segundo, formando equipo de pares, elabora los programas propuestos: 2).

## **I. Propósito**

Elabora programas de cómputo usando los tipos de datos (simples y complejos).

## **II. Descripción de la actividad por realizar**

1. Elabore los siguientes programas ejemplos:

1.a. Dada el caso de ventas de un producto.

```
Carpeta: Programas Semana 02
  Figura 1
                                                            Nombre de Programa: ProgramaEjemploVentas#Ingresar nombre, precio y cantidad deproducto, tambien un descuento.
\tau\overline{2}# Calcular el monto de pago
 \overline{\mathbf{x}}print("\n========== INGRESO DE DATOS ============\n")
 \overline{4}\mathbb{R}^2NombreProd = input("Ingrese Nombre de Producto:\t\t")
6
\overline{7}PrecioProd = float(input("Ingrese Precio de Producto:\t\t"))
8
 \circCantidadProd = int(input("Ingrese Cantidad de Producto:\t"))
1011PorentajecDcto = float(input("Ingrese Porcentaje Descuento:\t"))
12
13
14MontoBruto = PrecioProd * CantidadProd
15
        MontoDcto = MontoBruto * PorentajecDcto
16
        MontoPago = MontoBruto - MontoDcto
17
        print("\n========== REPORTE ============\n")
18
19
        print("El Monto Bruto es:\t\t", MontoBruto)
        print("El Monto Descuento es:\t", MontoDcto)
20
21
        print("El Monto a PAgar es:\t", MontoPago)
oo.
```
2. Elabore los siguientes programas propuestos:

**Carpeta: Programas Semana 02 Nombre de Programa: ProgramaPropuestoPromedio**

2.a. Elaborar un programa que permita obtener el promedio final (PF) y la condición de un estudiante, el cual se obtiene según la siguiente fórmula:

PF = C1(20%) + EP (25%) + C2 (20%) + EF (35%)

Donde C1 y C2 representan las notas del primer y segundo consolidado, EP la evaluación parcial, EF la evaluación final, cada uno con su respectivo peso.

## Semana 3: Sesión 2

## **Programas con estructura de control de programación: Secuencial**

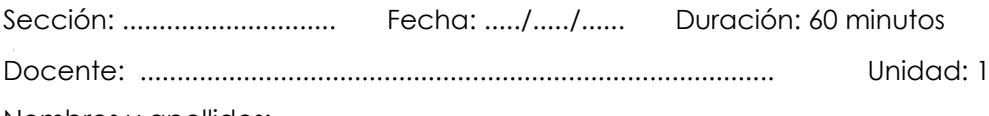

## Nombres y apellidos: .........................................................................................

## **Instrucciones**

<span id="page-10-0"></span>El estudiante, primero en forma individual, elabora los programas ejemplos: 1), segundo, formando equipo de pares, elabora los programas propuestos: 2).

## **I. Propósito**

Elabora programas de cómputo usando estructura de control: Secuencial.

## **II. Descripción de la actividad por realizar**

1. Elabore los siguientes programas ejemplo:

**Carpeta: Programas Semana 03 Nombre de Programa: ProgramaEjemploComision**

1.a. Ingresar: el sueldo base de un vendedor y el importe de sus ventas que realizó durante un determinado mes. Calcular su comisión de ventas, que es el 8% del importe de sus ventas. Finalmente calcular su sueldo neto (suma sueldo base y su comisión de venta).

#### *Figura 1*

| 1              | print("\n========== INGRESO DE DATOS ============\n")      |
|----------------|------------------------------------------------------------|
| $\overline{2}$ |                                                            |
| 3              | $porcComision = 0.08$                                      |
| 4              |                                                            |
| 5              | sueldoBase = float(input("Ingrese Sueldo Base:\t\t"))      |
| 6              |                                                            |
| 7              | $Importeventas = float(input("Ingrese Inporte Ventas:\t))$ |
| 8              |                                                            |
| 9              | $montoComision = Importe Ventas * porcComision$            |
| 10             |                                                            |
| 11             | sueldoNeto = sueldoBase + montoComision                    |
| 12             |                                                            |
| 13             | print("\n========== REPORTE ============\n")               |
| 14             | print("El Porcentaje de Comision es:\t\t", porcComision)   |
| 15             | print("El Monto Comision es:\t", montoComision)            |
| 16             | print("El Sueldo Neto es:\t", sueldoNeto)                  |
|                |                                                            |

*Nota:* Elaboración propia

2. Elabore los siguientes programas propuestos:

**Carpeta: Programas Semana 03 Nombre de Programa: ProgramaPropuestoGasolinera**

2.a. Elaborar un programa que resuelva un problema que tiene una gasolinera: Los dispensadores surten unidad de medida: galones, pero el precio de la gasolina está fijado en unidad de medida: litros. Calcular e mostrar lo que el cliente debe pagar.

## Semana 4: Sesión 2

## **Programas con tipos de datos, operadores, variables, estructura de control de programación: Secuencial**

Sección: ............................. Fecha: ...../...../...... Duración: 60 minutos Docente: ...................................................................................... Unidad: 1 Nombres y apellidos: .........................................................................................

## **Instrucciones**

El estudiante, primero en forma individual, elabora los programas ejemplos: 1), segundo, formando equipo de pares, elabora los programas propuestos: 2).

## **I. Propósito**

Elabora programas de cómputo usando tipos de datos, operadores, variables, estructura de control: Secuencial.

## **II. Descripción de la actividad por realizar**

1. Elabore los siguientes programas ejemplo:

**Carpeta: Programas Semana 04 Nombre de Programa: ProgramaEjemploTipoCambio**

1.a. Elaborar un programa que permita el ingreso de un monto en soles y realice el tipo de cambio a dólares y a euros. Debe ingresar el valor de cambio de cada moneda.

#### *Figura 1*

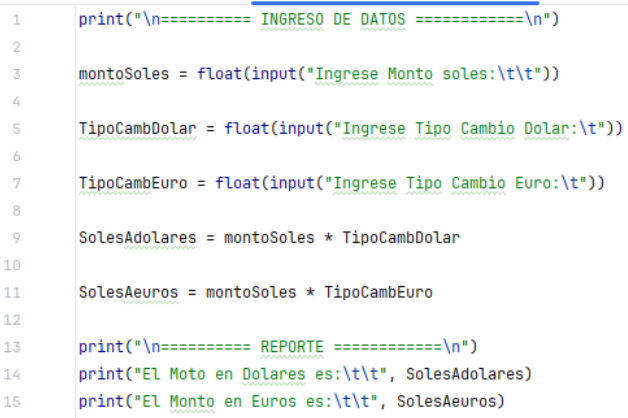

# <span id="page-13-0"></span>Segunda **Unidad**

# **Estructuras de control de programación**

## <span id="page-14-0"></span>Semana 5: Sesión 2

## **Programas con Estructuras de Control Selectiva: Simple, Compuesta**

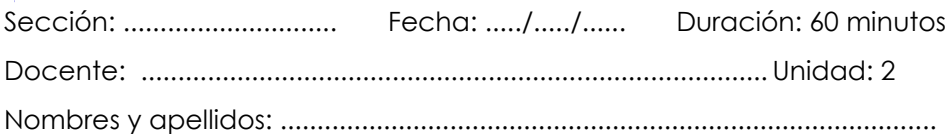

## **Instrucciones**

El estudiante, primero en forma individual, elabora los programas ejemplos: 1), segundo, formando equipo de pares, elabora los programas propuestos: 2).

#### **I. Propósito**

Elabora programas de cómputo usando estructura de control Selectiva: Simple, Compuesta.

## **II. Descripción de la actividad por realizar**

<span id="page-14-1"></span>1. Elabore los siguientes programas ejemplo:

**Carpeta: Programas Semana 05 Nombre de Programa: ProgramaEjemploVentasValidada**

1.a. Se requiere calcular el monto total de pago, luego de ingresar el género de un cliente, además de la cantidad de productos a adquirir, con su respectivo precio. Para calcular el monto total a pagar, se asignan descuentos según el género y la cantidad adquirida.

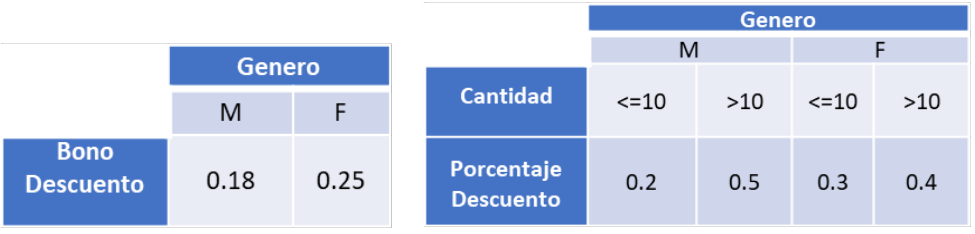

```
print("\n========== INGRESO DE DATOS ============\n")
\overline{1}\overline{2}\bar{x}NombreProd = input("Ingrese Nombre de Producto:\t\t")
 z,
\mathbf{g}PrecioProd = float(input("Ingrese Precio de Producto:\t\t"))
 k,
 \overline{7}if(PrecioProd > 0):CantidadProd = int(input("Ingrese Cantidad de Producto:\t"))
\overline{R}\circ10<sup>10</sup>if (CantidadProd>0):
               PorentajecDcto = float(input("Ingrese Porcentaje Descuento:\t"))
11
1213
              if (PorentajecDcto>0):
                   Genero = (input("Ingrese Genero:\t"))
14
15
                   GeneroMayus = Genero.upper()
14
                   if (GeneroMayus=='F' or GeneroMayus=='M'):
17
18
                        match GeneroMayus:
10
20
                            case 'M':
21bono = 0.1822 \overline{a}if(CantidadProd<=10):
23
                                              deto = 0.226else:
25
                                             dcto = 0.5case 'F':
26
                                         bono = \theta.25
2728
                                         if (Control <= 10):
20dcto = 0.330
                                         else:
31
                                              dcto = 0.432
                        MontoBruto = PrecioProd * CantidadProd
33
                        MontoBono = MontoBruto \star bono
34
35
                        MontoDcto = MontoBruto * PorentajecDcto
                        MontoPago = MontoBruto - MontoDcto + MontoBono
36
37
                        print("\n========== REPORTE ============\n")
38
                        print("El Monto Bruto es:\t\t", MontoBruto)
30
                        print("El Monto bono es:\t", MontoBono)
68
                        print("El Monto Descuento es:\t", MontoDcto)
41print("El Monto a Pagar es:\t", MontoPago)
42
                   else:
63
44
                       print("ERROR de genero")
45
               else:
                   print("ERROR de porcentaje")
46
47
          else:
              print("ERROR de cantidad")
48
49
      else:
50
          print("ERROR de precio")
e.
```
2. Elabore los siguientes programas propuestos:

#### **Carpeta: Programas Semana 05 Nombre de Programa: ProgramaPropuestoCreditos**

2.a. Elaborar un programa que muestre el nivel de avance de un estudiante dentro de una universidad, según el número de créditos acumulados hasta la fecha (ver tabla). La cantidad acumulada de créditos debe ser mayor igual a cero y como máximo 160.

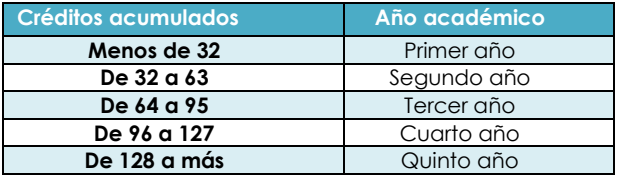

Ejemplo:

Ingrese la cantidad de créditos acumulados: 76 y se muestra el año académico: Tercer año

**Carpeta: Programas Semana 05 Nombre de Programa: ProgramaPropuestoRestaurant**

2.b. Elaborar un programa para un restaurant que ofrece un descuento del 10% para consumos de hasta S/.30.00, un descuento de 20% para consumos mayores y para ambos casos aplica un impuesto del 18%. Determinar el importe a pagar por lo consumido, mostrando todos los importes. Además, tenga en cuenta que el consumo a ingresar, es mayor a cero.

> **Carpeta: Programas Semana 05 Nombre de Programa: ProgramaPropuestoNotas**

- 2.c. Elaborar un programa para un alumno que tiene 4 notas, y se le da la opción de presentar una tarea adicional para eliminar la nota más baja se pide:
	- El promedio del alumno con las 4 notas iniciales.
	- Mostrar la nota más baja.
	- Mostrar su nuevo promedio.

## Semana 6: Sesión 2

## **Programas con Estructuras de Control Repetitiva: Mientras, Desde. Creación de Menú de Opciones**

Sección: ............................. Fecha: ...../...../...... Duración: 60 minutos Docente: ..................................................................................... Unidad: 2 Nombres y apellidos: .........................................................................................

## **Instrucciones**

El estudiante, primero en forma individual, elabora los programas ejemplos: 1), segundo, formando equipo de pares, elabora los programas propuestos: 2).

## **I. Propósito**

Elabora programas de cómputo usando estructura de control Repetitiva: Mientras, Desde y Menú de opciones.

## **II. Descripción de la actividad por realizar**

1. Elabore los siguientes programas ejemplo:

**Carpeta: Programas Semana 06 Nombre de Programa: ProgramaEjemploRepetitvaFor**

1.a. Se requiere calcular el monto total de pago, luego de ingresar el género de un cliente, además de la cantidad de productos a adquirir, con su respectivo precio. Para calcular el monto total a pagar, se asignan descuentos según el género y la cantidad adquirida.

```
print("\n========== INGRESO DE DATOS ============\n")
 \bar{\mathbf{x}}TotalPrecision = <math>\theta</math>z,
\overline{5}for i in range (10):
\mathcal{L}while True:
 \overline{7}print("Ingrese Precio de Producto",i+1,":\t\t")
\sf 8\bulletPrecioProd = float(input())
18.
11if (PrecioProd \leq 0):
12\,print("ERROR. Vuelva a ingresar")
13<sup>°</sup>else:
        break
14
15\,16\,TotalPrecios = TotalPrecios + PrecioProd
17
18 if TotalPrecios>200:
19
       dcto = 0.1520
    else:
21dcto = <math>\theta</math>22\,23
     MontoDcto = TotalPrecios * dcto
24MontoPago = TotalPrecios - MontoDcto
25
27 print("El Monto a Pagar es:\t\t", TotalPrecios)
28 print("El Monto Descuento es:\t", MontoDcto)
29
    print("El Total a Pagar:\t", MontoPago)
```
*Nota:* Elaboración propia

**Carpeta: Programas Semana 06 Nombre de Programa: ProgramaEjemploVentasMenu**

1.b. Se requiere calcular el monto total de pago, luego de ingresar el género de un cliente, además de la cantidad de productos a adquirir, con su respectivo precio. Para calcular el monto total a pagar, se asignan descuentos según el género y la cantidad adquirida.

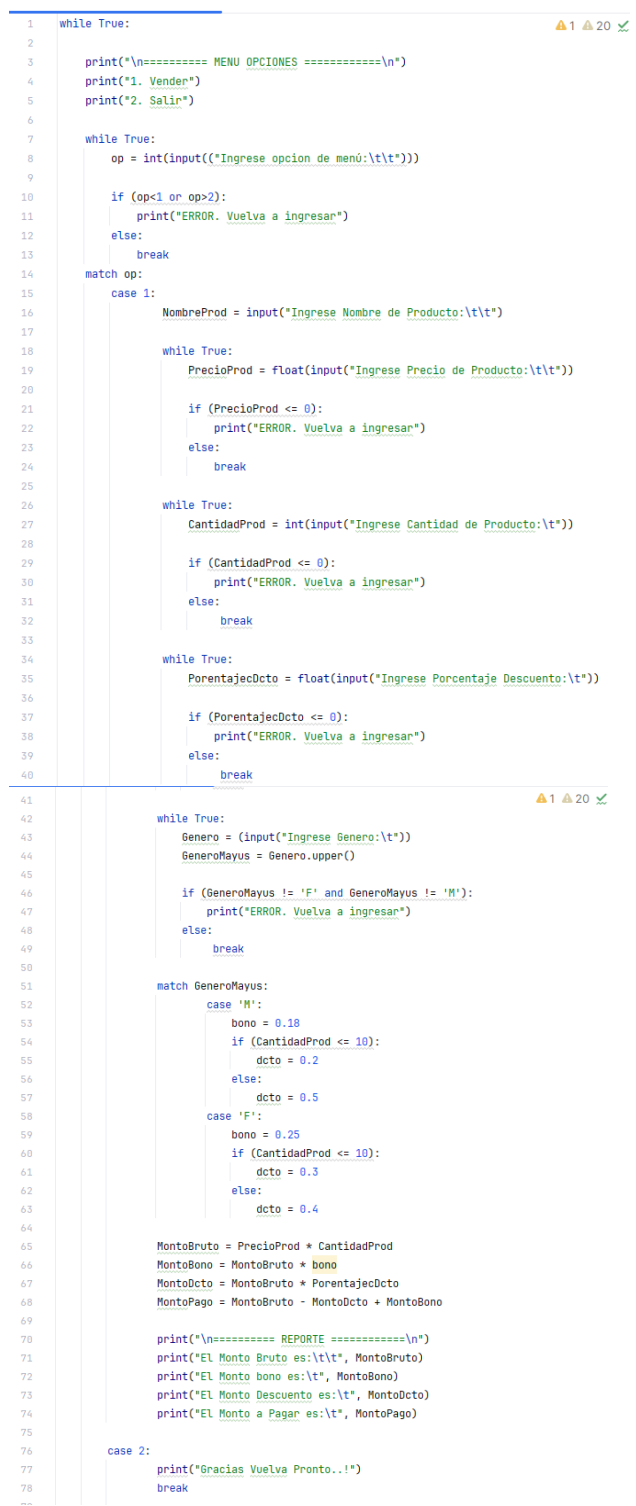

2. Elabore los siguientes programas propuestos:

**Carpeta: Programas Semana 06 Nombre de Programa: ProgramaPropuestoTurismo**

2.a. Usando el Menú Principal:

#### **MENU PRINCIPAL**

- 1. Procesar
- 2. Salir

Elaborar un programa para mostrar un submenú de opciones del paquete que desea adquirir una determinada persona para ir de vacaciones a los siguientes destinos:

#### **SUBMENU DESTINOS TURISTICOS**

- 1. Punta Cana
- 2. San Andrés
- 3. Cancún
- 4. Salir

Al ingresar una opción le pedirá la cantidad de personas que desean el paquete turístico. Cada opción tiene asignado un descuento y este se aplica si la cantidad de personas en un paquete comprado es mayor a 4, según la tabla adjunta.

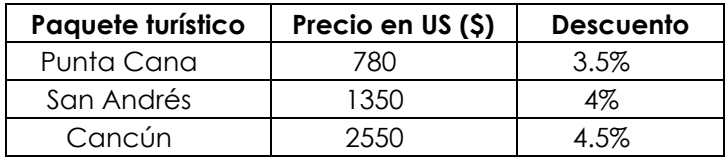

Muestre el pago en soles que realizará según la opción elegida, según el tipo de cambio del día (Ingrese tipo de cambio).

## <span id="page-21-0"></span>Semana 7: Sesión 2

## **Programas con Menú de Opciones, Contadores y Acumuladores.**

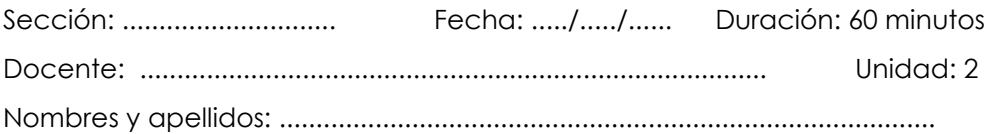

## **Instrucciones**

El estudiante, primero en forma individual, elabora los programas ejemplos: 1), segundo, formando equipo de pares, elabora los programas propuestos: 2).

#### **I. Propósito**

Elabora programas de cómputo usando menú de opciones, contadores y

acumuladores.

## **II. Descripción de la actividad por realizar**

1. Elabore los siguientes programas ejemplo:

**Carpeta: Programas Semana 07 Nombre de Programa: ProgramaEjemploVentasContAcum**

1.a. Se requiere calcular el monto total de pago, luego de ingresar el género de un cliente, además de la cantidad de productos a adquirir, con su respectivo precio. Para calcular el monto total a pagar, se asignan descuentos según el género y la cantidad adquirida. También mostrar la cantidad de clientes, la cantidad de clientes de género masculino, la cantidad de clientes de género femenino, la cantidad de clientes de género masculino que tiene acumulado de ventas >=1000, el acumulado total de las ventas, el acumulado de las ventas de clientes de género femenino.

```
\overline{1}contMasc = 0\overline{2}contFem = 0\overline{3}contTotalClient = 0cantMascMayMil = 0\mathcal{L}5
      acumTotalVentas = 0acumVentasFem = 0\overline{6}\overline{7}\overline{\mathbf{8}}while True:
 \overline{9}print(" \n... = 1) MENU OPCIONES ================
10<sup>10</sup>11print("1, Procesar")
12<sup>°</sup>print("2. Reportar")
          print("3, Salir")
1314
15
          while True:
               op = int(input(("Ingrese opcion de menú:\t\t")))
16
17
18
               if (op<1 or op>3):
19print("ERROR. Vuelva a ingresar")
20else:
                   break
21
22
23
          match op:
24
              case 1:
25
                       NombreProd = input("Ingrese Nombre de Producto:\t\t")
26
27
                       while True:
28
                           PrecioProd = float(input("Ingrese Precio de Producto:\t\t"))
2930
                           if (PrecioProd \leq 0):
31print("ERROR. Vuelva a ingresar")
32
                           else:
33
                              break
34
35
                       while True:
                           CantidadProd = int(input("Ingrese Cantidad de Producto:\t"))
36
37
38
                           if (CantidadProd \le 0):
                               print("ERROR. Vuelva a ingresar")
39
40
                           else:
41
                                 break
42
43
                       while True:
44
                           PorentajecDcto = float(input("Ingrese Porcentaje Descuento:\t"))
45
46
                           if (PorentajecDcto <= 0):
47
                               print("ERROR. Vuelva a ingresar")
48
                           else:
49
                                break
```

```
50
 51while True:
 52Genero = (input("Ingrese Genero:\t"))
 53GeneroMayus = Genero.upper()
 54
 55
                            if (GeneroMayus != 'F' and GeneroMayus != 'M'):
 56
                               print("ERROR. Vuelva a ingresar")
 57
                            else:
 58
                                break
 59
 68
                        match GeneroMavus:
                                case 'M':
 61
 62
                                            contMasc = contMasc + 163
 64
                                            bono = 0.1865
                                            if (CantidadProd <= 10):
 66
                                                deto = 0.267
                                            else:
 68
                                             dcto = 0.569case 'F':
 78
 71
                                            contFem = contFem + 172
 73
                                            bono = 0.2574
                                            if (CantidadProd <= 10):
 75
                                                deto = 0.376
                                            else:
                                                deto = 0.477
78
79MontoBruto = Precioprod * CantidadProdR<sub>B</sub>MontoBono = MontoBruto * bono
81
                       MontoDcto = MontoBruto * PorentajecDcto
                       MontoPago = MontoBruto - MontoDcto + MontoBono
82
83
84
                       controlClient = contTotalClient + 185
                       acumTotalVentas = acumTotalVentas + MontoPago
86
                       if (GeneroMayus == 'F'):
87
88
                           acumVentasFem = acumVentasFem + MontoPago
89
                       if(GeneroMayus == 'M' and acumTotalVentas>=1000):
Q<sub>H</sub>cantMascMayMil = cantMascMayMil + 1
91
92
                       print("\n========== REPORTE POR CLIENTE ============\n")
93
                       print("El Monto Bruto es:\t\t", MontoBruto)
94
95
                       print("El Monto bono es:\t", MontoBono)
96
                       print("El Monto Descuento es:\t", MontoDcto)
                       print("El Monto a Pagar es:\t", MontoPago)
97
98
               case 2:
_{\rm oo}100
                       print("\n========== REPORTE POR TOTAL ============\n")
101print("La cantidad Total de Clientes es:\t\t", contTotalClien)
102
                       print("La cantidad de Clientes Femenino es:\t", contFem)
183
                       print("La cantidad de Clientes Masculino es:\t", contMasc)
104
                      print("La cantidad de Clientes Masculino, acumulado >= 1000 es:\t", cantMascMayMil)
105
                      print("El acumulado Total de Ventas es:\t", acumTotalVentas)
106
                      print("El acumulado Total de Ventas de Cliente Femenino es:\t", acumVentasFem)
187
108
              case 3:
109
                      print("Gracias Vuelva Pronto..!")
110break
```
## <span id="page-24-0"></span>Semana 8: Sesión 2

## **Programas con estructura de control de programación: Selectivas, Repetitivas, Contadores, Acumuladores.**

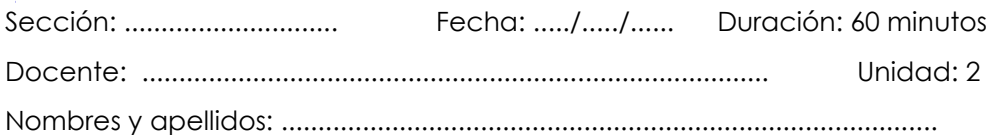

## **Instrucciones**

El estudiante, primero en forma individual, elabora los programas ejemplos: 1), segundo, formando equipo de pares, elabora los programas propuestos: 2).

## **I. Propósito**

Elabora programas de cómputo usando estructura de control: Selectivas, Repetitivas, Menú de opciones, Contadores, Acumuladores.

#### **II. Descripción de la actividad por realizar**

<span id="page-24-1"></span>1. Elabore los siguientes programas ejemplo:

**Carpeta: Programas Semana 08 Nombre de Programa: ProgramaEjemploCajero**

1.a. Elaborar un programa que simule las operaciones de un cajero automático: Depositar, Retirar, Ver Saldo.

Mostrar la cantidad de depósitos, la cantidad de retiros, el saldo acumulado, la cantidad total de operaciones realizadas.

```
acumSaldo = 0.0\triangle 13 \timescantDen = AcantRet = 0\overline{\mathbf{z}}\overline{a}cantOperator = 0\epsilonwhile True:
 \overline{6}\overline{7}\overline{8}\overline{9}print("1. Depositar")
10print("2. Retirar")
           print("3. Ver Saldo")
11print("4. Salir")
1213while True:
1415op = int(input(("Ingrese opcion de menú:\t\t")))
16if (op<1 or opp<4):
17\overline{18}print("ERROR. Vuelva a ingresar")
                else:
1920break
\overline{21}if op!= 4:
22cantOperac += 123\overline{24}match op:
25
26case 1:
27
                                  while True:
                                     MontDep = float(input("Ingrese Monto de Deposito:\t\t"))
28
\overline{29}30
                                      if (MontDep \leq 0):
\overline{31}print("ERROR. Vuelva a ingresar")
\overline{3}2else:
33
                                         break
34
35
                                  cantDep += 136
                                  acumSaldo = acumSaldo + MontDep
37
38
                                  print("El saldo actual es:\t\t", acumSaldo)
39
                                                                                            and \omega \approx 40^{-11}case 2:
48
                                 while True:
41
42MontRet = float(input("Ingrese Monto de Retiro:\t\t"))
43
                                     if (MontRet \leq \theta):
44
45
                                         print("ERROR. Vuelva a ingresar")
                                      else:
46
47
                                         break
48
                                  if MontRet <= acumSaldo:
49
50
                                      acumSaldo = acumSaldo - MontRet
51cantRet += 152else:
53
                                     print("Saldo Insuficiente.")
54
55
                                 print("El saldo actual es:\t\t", acumSaldo)
56
57
                     case 3:
                                 print("El acumuado de saldo es:\t\t", acumSaldo)
58
59
                     case 4:
60
                                  print("La cantidad de Depositos es:\t\t\t", cantDep)
61
62
                                  print("La cantidad de Retiros es:\t\t\t\t", cantRet)
                                 print("La cantidad Total de Operaciones es:\t", cantOperac)
63
64
                                  print(10*!=')65
                                  print("Gracias Vuelva Pronto..!")
66
67break
```
# Tercera **Unidad**

**Modularidad**

## <span id="page-27-0"></span>Semana 9: Sesión 2

## **Programas con Funciones, Parámetros y argumentos.**

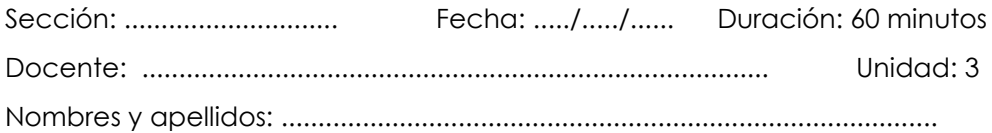

## **Instrucciones**

El estudiante, primero en forma individual, elabora los programas ejemplos: 1), segundo, formando equipo de pares, elabora los programas propuestos: 2).

## **I. Propósito**

Elabora programas de cómputo usando Funciones, Parámetros y argumentos.

## **II. Descripción de la actividad por realizar**

1. Elabore los siguientes programas ejemplo:

**Carpeta: Programas Semana 09 Nombre de Programa: ProgramaEjemploFuncionArgumentos**

1.a. Elaborar el programa para determinar el mayor y el menor de varios números ingresados.

```
\overline{1}#Variable GLOBAL
 \overline{2}global contador
         contador = 0\overline{3}1 usage
         def MayMen(datoIngresado, contador):
 z
             global may
 5
 \overline{6}global men
 \overline{7}if (contador == 1):
 8
 \overline{Q}max = datofneresadomen = datofingresado1011elif(datoIngresado>mav):
12
                   may = dataInqresado13<sup>°</sup>else:
14if(datoIngresado<men):
15
                      men = datofingresado1 usage
         def Ejecutor():
16
             global contador
17
18
19
             while True:
20print(50 * !=')datoIngresado = eval(input("Ingrese data:\t(t't"))21contador = contador + 122
23
24MayMen(datoIngresado, contador) # invoca a funcion MayMen
25
                 while True:
26
27
                      rpta = input("Desea ingersar otro dato? (S/ N):")
                      rptMayusc = rpta.upper()
28
29
30
                      if (rptMayusc != 'S' and rptMayusc != 'N'):
                          print("ERROR. Vuelva a ingresar")
31else:
32
33
                          break
34
                  if(rptMayusc!='S'):
35
                      print("El dato mayor es: ", may)
36
                      print("El dato menor es: ", men)
37
38
                      break
39
         Ejecutor() # invoca a funcion Ejecutor
40
```
2. Elabore los siguientes programas propuestos:

#### **Carpeta: Programas Semana 09 Nombre de Programa: ProgramaPropuestoSueldo**

2.a. Elaborar un programa, para una empresa que otorga aumento al sueldo base de su trabajador (ver tabla). Se sugiere usar los módulos DeterminaPorcentaje(), el cual devuelve el valor del porcentaje según la tabla al módulo CalculaSueldoTotal() que calcula y muestra el sueldo base, el monto de aumento y sueldo total.

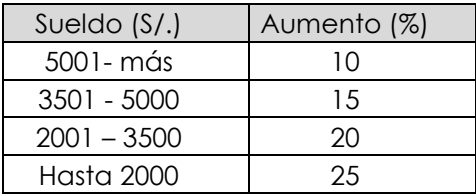

## Semana 10: Sesión 2

## **Programas con Tipos de Funciones y Funciones Recursivas.**

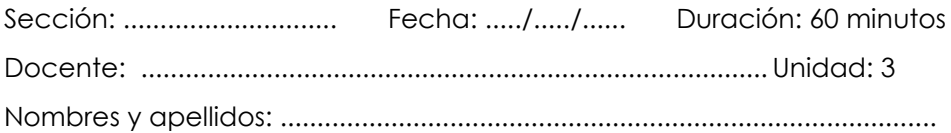

#### **Instrucciones**

El estudiante, primero en forma individual, elabora los programas ejemplos: 1), segundo, formando equipo de pares, elabora los programas propuestos: 2).

#### **I. Propósito**

Elabora programas de cómputo usando Tipos de Funciones y Funciones Recursivas.

## **II. Descripción de la actividad por realizar**

<span id="page-30-0"></span>1. Elabore los siguientes programas ejemplo:

**Carpeta: Programas Semana 10 Nombre de Programa: ProgramaEjemploVentasModulosRecursividad**

1.a. Se requiere calcular el monto total de pago, luego de ingresar el género de un cliente, además de la cantidad de productos a adquirir, con su respectivo precio. Para calcular el monto total a pagar, se asignan descuentos según el género y la cantidad adquirida. También mostrar la cantidad de clientes, la cantidad de clientes de género masculino, la cantidad de clientes de género femenino, la cantidad de clientes de género masculino que tiene acumulado de ventas >=1000, el acumulador total de las ventas, el acumulado de las ventas de clientes de género femenino. Use Módulos, variables globales y recursividad.

```
global contMasc, contFem, contTotalClien, cantMascMayMil, acumTotalVentas, acumVentasFem
\overline{1}contMasc = 0\overline{2}contFem = 0\overline{3}contrTotalClient = <math>\theta</math>\bar{L}cantMascMavMil = <math>\theta</math>\mathbb{R}^2\overline{K}acumTotalVentas = <math>\theta</math>\overline{7}acumVentasFem = <math>\theta</math>\overline{8}1 usage
\overline{9}def Salir():
1A
       print("Gracias Vuelva Pronto..!")
11
      1 usage
12def Reportar():
       print("\n========== REPORTE POR TOTAL ============\n")
13print("La cantidad Total de Clientes es:\t\t", contTotalClien)
1415print("La cantidad de Clientes Femenino es:\t", contFem)
        print("La cantidad de Clientes Masculino es:\t", contMasc)
14
        print("La cantidad de Clientes Masculino, acumulado >= 1000 es:\t", cantMascMayMil)
17
18
        print("El acumulado Total de Ventas es:\t", acumTotalVentas)
19print("El acumulado Total de Ventas de Cliente Femenino es:\t", acumVentasFem)
      1 usage
     def Procesar():
20global contMasc, contFem, contTotalClien, cantMascMayMil, acumTotalVentas, acumVentasFem
21
22^{\circ}NombreProd = input("Ingrese Nombre de Producto:\t\t")
23
2425
          while True:
26
              PrecioProd = float(input("Ingrese Precio de Producto:\t\t"))
27
2Rif (PrecioProd \leq 0):
29
              print("ERROR. Vuelva a ingresar")
图
              else:
31break
32
33
          while True:
34
              CantidadProd = int(input("Ingrese Cantidad de Producto:\t"))
35
              if (Control <= 0):
36
37
                  print("ERROR. Vuelva a ingresar")
38
               else:
39
              break
40
\sqrt{41}while True:
              PorentajecDcto = float(input("Ingrese Porcentaje Descuento:\t"))
42
43
44
              if (PorentajecDcto \leq 0):
45
                  print("ERROR. Vuelva a ingresar")
              else:
46
47
                 break
48
```

```
while True:
60
50
              Genero = (input("Ingrese Genero:\t"))
              GeneroMayus = Genero.upper()
51
52
              if (GeneroMayus != 'F' and GeneroMayus != 'M');
53
                  print("ERROR. Vuelva a ingresar")
54
              else:
DD.
                  break
CA
57
58
          match GeneroMayus:
59
              case 'M':
6A
                  contMask = contMask + 161bono = \theta, 18
K9.
                  if (Control < = 10):
63
64
                      dcto = 0.265
                  else:
                      deto = 0.566
67
              case 'F':
KR.
60
                  contFem = contFem + 170
                  bono = \theta.25
71if (Control <= 10):
72
                      dcto = 0.373
74
                  else:
75
                      dcto = 0.476
77MontoBruto = PrecioProd * CantidadProd
78
          MontoBono = MontoBruto * bono
          MontoDcto = MontoBruto * PorentajecDcto
79
          MontoPago = MontoBruto - MontoDcto + MontoBono
88
R1contTotalClien = contTotalClien + 1
82
83
          acumTotalVentas = acumTotalVentas + MontoPago
84
85
          if (GeneroMayus == 'F):
              acumVentasFem = acumVentasFem + MontoPago
86
87
88
          if (GeneroMayus == 'M' and acumTotalVentas >= 1000):
89
              cantMascMayMil = cantMascMayMil + 1
90
          print("\n========== REPORTE POR CLIENTE ============\n")
91
          print("El Monto Bruto es:\t\t", MontoBruto)
92
          print("El Monto bono es:\t", MontoBono)
93
94
          print("El Monto Descuento es:\t", MontoDcto)
95
          print("El Monto a Pagar es:\t", MontoPago)
96
```

```
2 usages
97
      def Menu():
       print("\n========== MENU OPCIONES ============\n")
98
         print("1. Procesar")
99
        print("2. Reportar")
100
101
         print("3. Salir")
182
103
         while True:
104
            op = int(input('Inqrese option de menú:\t\t(t'))))105
              if (op < 1 or op > 3):
186
107
                  print("ERROR. Vuelva a ingresar")
108
              else:
             break
100
110
111match op:
112
            case 1: Procesar()
113114
            case 2: Reportar()
115
116
              case 3:
117
                      while True:
                              rpta = input("Desea salir del programa? (S/ N):")
118
119
                              rptMayusc = rpta.upper()
120
                              if (rptMayusc != 'S' and rptMayusc != 'N'):
121
                                  print("ERROR. Vuelva a ingresar")
122
123
                              else:
                              break
124
125
                      if(rptMayusc=='S'):
126
127
                          Salir()
128
                      else:
120
                         Menu()
130
131
132
          return op;
133
      1 usage
134
      def Ejecutor():
135
136
          while True:
137
              opcion = Menu() #rpta almacena el valor de op
138
130
              if (opcion == 3):
140
              break
141
142
      Ejecutor()
143
122
```
 $\bar{\mathcal{L}}$ 

*Nota:* Elaboración propia

2. Realizar ABR: Etapa 1 y Etapa 2.

## Semana 11: Sesión 2

## **Programas con Paquetes y Módulos.**

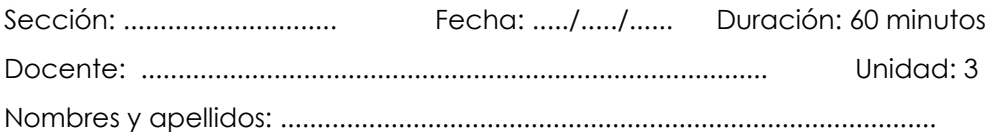

## **Instrucciones**

El estudiante, primero en forma individual, elabora los programas ejemplos: 1), segundo, formando equipo de pares, elabora los programas propuestos: 2).

## **I. Propósito**

Elabora programas de cómputo usando Paquetes y Módulos.

## **II. Descripción de la actividad por realizar**

1. Elabore los siguientes programas ejemplo:

**Carpeta: Programas Semana 11 Nombre de Programa: ProgramaEjemploVentasModulosLibrerias**

1.a. Se requiere calcular el monto total de pago, luego de ingresar el género de un cliente, además de la cantidad de productos a adquirir, con su respectivo precio. Para calcular el monto total a pagar, se asignan descuentos según el género y la cantidad adquirida. También mostrar la cantidad de clientes, la cantidad de clientes de género masculino, la cantidad de clientes de género femenino, la cantidad de clientes de género masculino que tiene acumulado de ventas >=1000, el acumulador total de las ventas, el acumulado de las ventas de clientes de género femenino. Use Librerías.

```
\bullet Operaciones Aritmeticas.py \times3 usages
       def sumar(num1, num2):
 \sigma\overline{2}sum = num1 + num2return sum
 \overline{3}\lambda1 usage
       def restar(num1, num2):
 \overline{5}rest = num1 - num2\ddot{\delta}\overline{7}return rest
 8
       3 usages
 9
       def multiplica(num1, num2):
10mult = num1 * num2return mult
11\,121 usage
       def divide(num1, num2):
13
                                                       def Salir():
                                                 \mathbf{1}14div = num1 / num2P return div
                                                             print("Gracias Vuelva Pronto..!")
15
                                                 \overline{2}16
                                                 \overline{5}
```
**Programa16VentasLibreria.py**  $\times$ 

```
import Librerias Utilitarios as Util
 \overline{1}import Librerias.OperacionesAritmeticas as Calculadora
 \bar{\mathbf{x}}global contMasc, contFem, contTotalClien, cantMascMayMil, acumTotalVentas, acumVentasFem
 \overline{\mathbf{5}}global MontoPago, MontoBruto, MontoBono, MontoDcto
     contMasc = 0\overline{6}contrFem = 0\overline{7}\overline{8}controtalClient = 0cantMascMavMil = <math>\theta</math>\overline{Q}10acumTotalVentas = 0acumVentasFem = 01112\,1 usane
13def Reportar():
        print("\n========== REPORTE POR TOTAL ============\n")
1415
        print("La <u>cantidad</u> Total de Clientes es:\t\t", contTotalClien)<br>print("La <u>cantidad de Clientes Femenino</u> es:\t", contFem)
16
17\,print("La cantidad de Clientes Masculino es:\t", contMasc)
        print("La cantidad de Clientes Masculino, acumulado >= 1000 es:\t", cantMascMayMil)
18
19print("El acumulado Total de Ventas es:\t", acumTotalVentas)
         print("El acumulado Total de Ventas de Cliente Femenino es:\t", acumVentasFem)
201 usage
     def Procesar():
21global contMasc, contFem, contTotalClien, cantMascMayMil, acumTotalVentas, acumVentasFem
22
          global MontoPago, MontoBruto, MontoBono, MontoDcto
232425
          NombreProd = input("Ingrese Nombre de Producto:\t\t")
26
          while True:
27
_{\rm 28}PrecioProd = float(input("Ingrese Precio de Producto:\t\t"))
29
30
              if (PrecioProd \leq 0):
               print("ERROR. Vuelva a ingresar")
31
32\,else:
              break
33
```

```
\overline{58}\overline{35}while True:
               CantidadProd = int(input("Ingrese Cantidad de Producto:\t"))
  \overline{36}3738
             if (CantidadProd < = 0):39
                  print("ERROR. Vuelva a ingresar")
  40^{\circ}else:
  41break
  4243while True:
               PorentajecDcto = float(input("Ingrese Porcentaje Descuento:\t"))
  4445
  46
               if (PorentajecDcto <= \theta):
                 print("ERROR. Vuelva a ingresar")
  47
  48
               else:
  49
               break
  50<sub>2</sub>51while True:
             Genero = (input("Ingrese Genero:\t"))
  5253GeneroMayus = Genero.upper()
  54
  55
             if (GeneroMayus != 'F' and GeneroMayus != 'M'):
               print("ERROR. Vuelva a ingresar")
  56
               else:
  57
  58
                break
  59
  60
          match GeneroMayus:
             case 'M':
  61
  62contMasc = contMasc + 163
  64
                 bono = \theta.18
                   if (CantidadProd <= 10):
  65
  66
                      \frac{\text{dcto}}{2} = 0.2
  67
                   else:
               dcto = 0.568
  69
            case 'F':
 70^{\circ}71contrFem = contFem + 17273bono = 0.2574if (CantidadProd <= 10)75dcto = 0.376else:
 \bar{7}\bar{7}dcto = 0.478
 79MontoBruto = Calculadora.multiplica(PrecioProd, CantidadProd)
 80^{\circ}MontoBono = Calculadora.multiplica(MontoBruto, <mark>bono</mark>)
          MontoDcto = Calculadora.multiplica(MontoBruto, PorentajecDcto)
 8182MontoPago = Calculadora.sumar(Calculadora.restar(MontoBruto, MontoDcto), MontoBono)
 83
          contIntalClien = contIntalClien + 1
 84
 85
          acumTotalVentas = Calculadora.sumar(acumTotalVentas, MontoPago)
 86
 87if (Generohayus == 'F'):
 88
             acumVentasFem = acumVentasFem + MontoPago
 89
 90
          if (GeneroMayus == 'M' and acumTotalVentas >= 1000):
91cantMascMayMil = cantMascMayMil + 1
 9293
         print("\n========== REPORTE POR CLIENTE ============\n")
          print("El Monto Bruto es:\t\t", MontoBruto)
 9495
          print("El Monto bono es:\t", MontoBono)
 96
         print("El Monto Descuento es:\t", MontoDcto)
 97print("El Monto a Pagar es:\t", MontoPago)
 982 usages
99def Menu():
          print("\n========= MENU OPCIONES ============\n")
101print("1. Procesar")
102
         print("2. Reportar")
         print("3. Salir")
103
104
105
         while True:
106
            op = int(input('Ingrese opcion de menú:\t\t(t))))107
108
             if (op < 1 or op > 3):
189
              print("ERROR. Vuelva a ingresar")
            else:
110
```

```
Excessive Street
111\,112
113
        match op:
114
            case 1: Procesar()
115
116
            case 2: Reportar()
117
118
            case 3:
119
                    while True:
120rpta = input("Desea salir del programa? (S/ N):")
                           rptMayusc = rpta.upper()
121
122
                            if (rptMayusc != 'S' and rptMayusc != 'N'):
123
124
                               print("ERROR. Vuelva a ingresar")
125
                            else:
126
                           break
127
128
                    if(rptMayusc=='S'):
129
                       Util.Salir()
130
                    else:
131
                    Menu()
132
133
134
         return op;
135
     1 usage
    def Ejecutor():
136
137
138
        while True:
           opcion = Menu() #rpta almacena el valor de op
139
140141if (opcion == 3):
142
            break
143
144
145
      Ejecutor()
    Nota: Elaboración propia
```
2. Realizar ABR: Etapa 3 y Etapa 4.

## <span id="page-38-0"></span>Semana 12: Sesión 2

## **Programas con Funciones y Paquetes.**

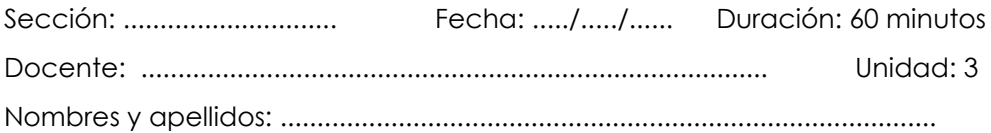

## **Instrucciones**

<span id="page-38-1"></span>El estudiante, primero en forma individual, elabora los programas ejemplos: 1), segundo, formando equipo de pares, elabora los programas propuestos: 2).

## **III. Propósito**

Elabora programas de cómputo usando Paquetes y Módulos.

## **IV. Descripción de la actividad por realizar**

1. Elabore los siguientes programas ejemplo:

**Carpeta: Programas Semana 12 Nombre de Programa: ProgramaEjemploFuncionesLibrerias**

1.a. Calcular con funciones recursivas:

 $Z = (n! - (x3+v)) / n$ 

#### *Figura 1*

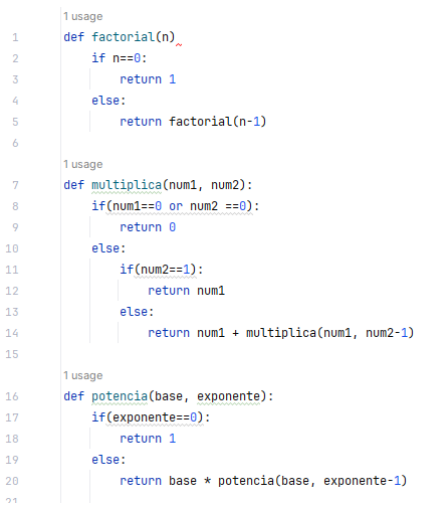

```
import Librerias. Recursivas as FR
 \mathbf 1\overline{2}1 usage
 3 def Ejecutor():
 \overline{4}while True:
 5<sup>1</sup>\ddot{\delta}\overline{7}\overline{\mathbf{8}}if (n < 0):
\overline{9}print("ERROR. Vuelva a ingresar")
            else:
1011break
1213<sup>7</sup>while True:
          x = int(input("Ingrese valor x:\t\t(t))1415
            if (x < 0):
16
             print("ERROR. Vuelva a ingresar")
17<sup>7</sup>18
            else:
19
         break
20if(n!=0):21fact = FR.factorial(n)22
            pot = FR.potencia(x_{j} exponente: 2)
23
            mult = FR.multiplica(pot, num2: 10)24resta = fact - mult
25
            z = \text{resta} / n26
27
         print("El valor de z es: ", z)
28
29
30
     Ejecutor()
\pm a
```
*Nota:* Elaboración propia

2. Realizar ABR: Etapa 5.

# Cuarta **Unidad**

## <span id="page-40-0"></span>**Operaciones con tipos de datos complejos**

## Semana 13: Sesión 2

## **Programas con Lista y Tupla**

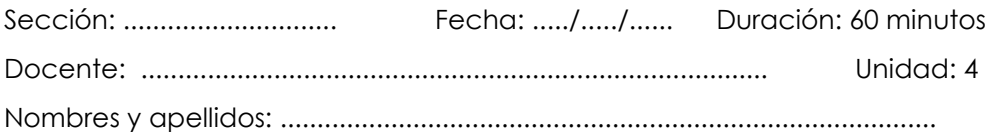

## **Instrucciones**

El estudiante, primero en forma individual, elabora los programas ejemplos: 1),

segundo, formando equipo de pares, elabora los programas propuestos: 2).

## **I. Propósito**

Elabora programas de cómputo usando Lista y Tupla.

## **II. Descripción de la actividad por realizar**

1. Elabore los siguientes programas ejemplo:

**Carpeta: Programas Semana 13 Nombre de Programa: ProgramaEjemploListaTupla**

1.a. Crear una Tupla de Productos y una Lista de precios, mostrar que precio se asigna a un producto.

#### *Figura 1*

```
qlobal Milista
      global MiTupla
 \mathbf{x}1 usane
      def RegistrarTupla():
           global MiTupla
 \overline{7}\overline{\mathbf{8}}MiTupla = ('Papel', 'Cuaderno', 'Lapicero', 'Lapiz')
101 usage
11def RegistrarLista():
12^{\circ}13global MiLista
14Milista = [5, 8, 10, 20, 4, 65, 50]
15<sup>°</sup>16
17\,1 usage
      def MostrarProductoPrecio():
18<sup>°</sup>19
20<sup>°</sup>RegistrarLista()<br>RegistrarTupla()
2122Reporte = list(zip (Milista, MiTupla)) #zip crea el objeto (conjunto) de todos los datos
23<sup>°</sup>2425print(Reporte)
26\overline{6}27MostrarProductoPrecio()
_{\rm 28}
```
2. Investigue sobre las operaciones en una Lista y operaciones en una Tupla:

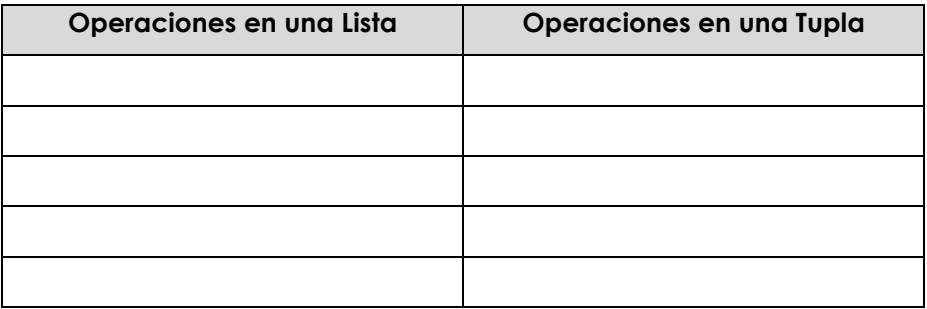

## Semana 14: Sesión 2

## **Programas con Diccionario y Conjunto.**

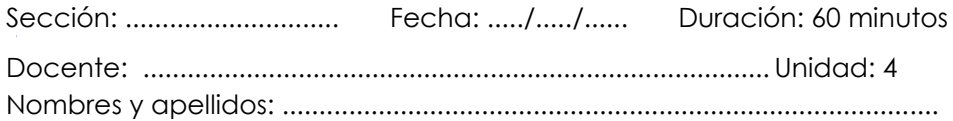

#### **Instrucciones**

El estudiante, primero en forma individual, elabora los programas ejemplos: 1),

segundo, formando equipo de pares, elabora los programas propuestos: 2).

Elabora programas de cómputo usando Diccionario y Conjunto.

## **I. Propósito**

El estudiante, primero en forma individual, elabora los programas ejemplos: 1),

segundo, formando equipo de pares, elabora los programas propuestos: 2).

## **II. Descripción de la actividad por realizar**

1. Elabore los siguientes programas ejemplo:

<span id="page-43-0"></span>**Carpeta: Programas Semana 14 Nombre de Programa: ProgramaEjemploDiccionarioConjunto**

1.a. Crear un Diccionario de Clientes y una Conjunto de Boletas, mostrar que Cliente figura en una Boleta.

#### *Figura 1*

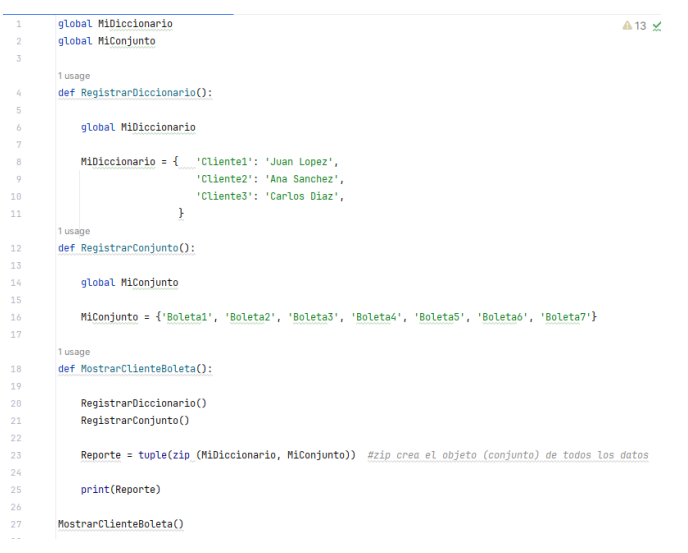

2.Investigue sobre las operaciones en un Diccionario y operaciones en un Conjunto:

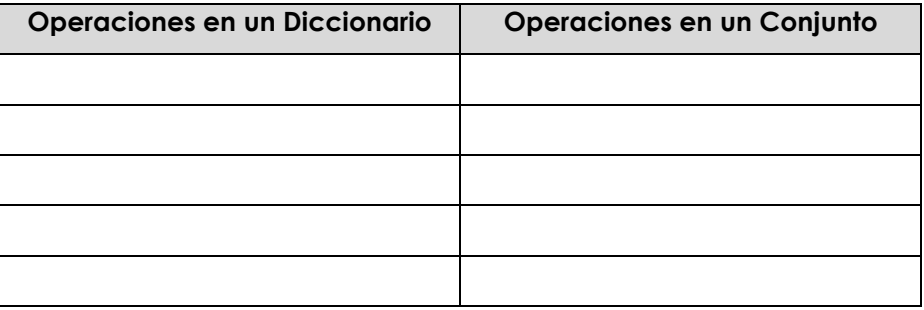

## Semana 15: Sesión 2

## **Programas con Lista, Tupla, Diccionario y Conjunto.**

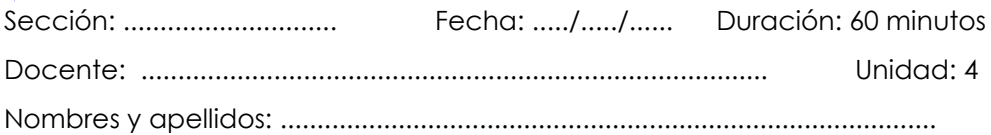

## **Instrucciones**

El estudiante, primero en forma individual, elabora los programas ejemplos: 1), segundo, formando equipo de pares, elabora los programas propuestos: 2).

## **I. Propósito**

Elabora programas de cómputo usando Lista, Tupla, Diccionario y Conjunto.

## **II. Descripción de la actividad por realizar**

1. Elabore los siguientes programas ejemplo:

**Carpeta: Programas Semana 15 Nombre de Programa: ProgramaEjemploCombinacion**

1.a. Crear un Diccionario de Clientes y una Conjunto de Boletas, mostrar que Cliente figura en una Boleta.

```
global MiDiccionario
 \mathbf{1}global MiConjunto
 \overline{2}\overline{3}qlobal Milista
      global MiTupla
 \mathcal{L}^{\pm}1 usage
      def RegistrarTupla():
 \overline{\mathbf{s}}\overline{6}global MiTupla
 \overline{7}MiTupla = ('Papel', 'Cuaderno', 'Lapicero', 'Lapiz')
      1 usage
      def RegistrarLista():
 \mathbf{R}global MiLista
 \circ10<sup>°</sup>Milista = [5, 8, 10, 20, 4, 65, 50]1<sub>II</sub>def RegistrarDiccionario():
11\,12<sup>12</sup>global MiDiccionario
           \texttt{Mibiccionario = {} \quad 'Cliente1': \texttt{ 'Uvan Lopez'}, }13
14'Cliente2': 'Ana Sanchez',
4<sup>2</sup>'Cliente3': 'Carlos Diaz',
                               \mathbf{r}16
       1 usage
      def RegistrarConjunto():
17
          global MiConiunto
18<sup>°</sup>MiConjunto = {'Boleta1', 'Boleta2', 'Boleta3', 'Boleta4', 'Boleta5', 'Boleta6', 'Boleta7'}
10
      1 usage
      def MostrarProductoPrecio():
2A
          RegistrarLista()
2122RegistrarTupla()
           Reporte = list(zip (Milista, MiTupla)) #zip crea el objeto (conjunto) de todos los datos
23
           print(Reporte)
241 usage
25def MostrarClienteBoleta():
           RegistrarDiccionario()
26
           RegistrarConjunto()
27
28Reporte = tuple(zip (MiDiccionario, MiConjunto)) #zip crea el objeto (conjunto) de todos los datos
           print(Reporte)
29
30
31
      print(50*!=')\overline{32}print("\nLista de Producto y Precio")
      MostrarProductoPrecio()
33
34
      print(50*!=')print("\nTupla de Cliente y Boleta")
35
      MostrarClienteBoleta()
36
```
## <span id="page-47-0"></span>Semana 16: Sesión 2

## **Programas con Funciones, Paquetes, Lista, Tupla, Diccionario, Conjunto.**

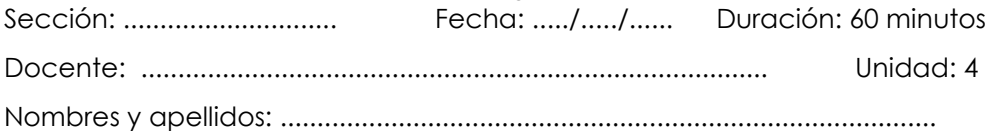

## <span id="page-47-1"></span>**Instrucciones**

El estudiante, primero en forma individual, elabora los programas ejemplos: 1), segundo, formando equipo de pares, elabora los programas propuestos: 2).

## **I. Propósito**

elabora programas de cómputo usando Funciones, Paquetes, Lista, Tupla, Diccionario, Conjunto.

## **II. Descripción de la actividad por realizar**

1. Elabore los siguientes programas ejemplo:

**Carpeta: Programas Semana 16 Nombre de Programa: ProgramaEjemploComplejosFunciones**

1.a. Elaborar el programa con la función Menú, para la Lista, Tupla, Diccionario y Conjunto.

```
import Librerias.Utilitarios as Util
 \overline{1}qlobal MiDiccionario
 \overline{2}global MiConjunto
 \overline{3}\mathcal{L}global MiLista
     qlobal MiTupla
\overline{\mathbf{5}}1 usage
\overline{6}def RegistrarTupla():
         global MiTupla
 \overline{a}MiTupla = ('Papel', 'Cuaderno', 'Lapicero', 'Lapiz')
\overline{8}1 usage
\overline{Q}def RegistrarLista():
         global MiLista
18
11Milista = [5, 8, 10, 20, 4, 65, 50]
     1 usage
12<sup>°</sup>def RegistrarDiccionario():
         global MiDiccionario
13
14Mibiccionario = \{ 'Cliente1': 'Juan Lopez',
                                'Cliente2': 'Ana Sanchez',
15
16
                                'Cliente3': 'Carlos Diaz',
17
                             \mathbf{1}1 usage
     def RegistrarConjunto():
18
19
         global MiConjunto
          MiConjunto = {'Boleta1', 'Boleta2', 'Boleta3', 'Boleta4', 'Boleta5', 'Boleta6', 'Boleta7'}
28.
      1 usage
     def MostrarProductoPrecio():
2122
        RegistrarLista()
         RegistrarTupla()
23
24Reporte = list(zip (Milista, MiTupla)) #zip crea el objeto (conjunto) de todos los datos
25
         print(Reporte)
     1 usage
     def MostrarClienteBoleta():
26
27
          RegistrarDiccionario()
28
          RegistrarConjunto()
         Reporte = tuple(zip (MiDiccionario, MiConjunto)) #zip crea el objeto (conjunto) de todos los datos
29
30
         print(Reporte)
      2 usages
     def Menu():
31print("\n========== MENU OPCIONES ============\n")
32
33
         print("1. Producto - Precio")
         print("2. Cliente - Boleta")
34
       print("3. Salir")
35
```
A 1 A 35

```
while True:
36
              op = int(input('Ingrese option de menú:\t(t't'))))37
              if (op < 1 or op > 3):
38
                  print("ERROR. Vuelva a ingresar")
39
48
              else:
                  break
41
42
          match op:
              case 1:
43
                       print(50 * !=')44
                       print("\nLista de Producto y Precio")
45
                       MostrarProductoPrecio()
46
              case 2:
47
                       print(50 * '=')48
                       print("\nTupla de Cliente y Boleta")
49
                      MostrarClienteBoleta()
50case 3:51
52
                  while True:
                       rpta = input("Desea salir del programa? (S/ N):")
53
                       rptMayusc = rpta.upper()
54
                       if (rptMayusc != 'S' and rptMayusc != 'N'):
55
56
                           print("ERROR. Vuelva a ingresar")
                       else:
57
                           break
58
                   if (rptMayusc == 'S'):
59
                      Util.Salir()
68
61
                  else:
                      Menu()
62
          return op;
63
      1 usage
      def Ejecutor():
64
          while True:
65
              operation = Menu() # rpta almacena el valor de op
66
67
              if (opcion == 3):
68
                  break
69
70
      Ejecutor()
71
```
## **Referencias**

- Alberto, R. (2022). *Algoritmos y programación en Python Un enfoque práctico para programar.* Tabasco, México: Universidad Juárez Autónoma de Tabasco.
- Guagliano, C. (2019). *Programación en Python.* Buenos Aires, Argentina: Six Ediciones.
- Merlos, E. (2021, 22 de setiembre). *06-Variables Globales en Python* [vídeo]. YouTube. <https://youtu.be/r2hIonxz6rc>
- BitBoss. (2021, 01 de junio). *Estructuras de datos con Python en 8 minutos: Listas, Tuplas, Conjuntos y Diccionarios* [vídeo]. YouTube. [https://youtu.be/v25](https://youtu.be/v25-m1LOUiU) [m1LOUiU](https://youtu.be/v25-m1LOUiU)
- Bustamante, S. (2014). *Guía de funciones de Python con ejemplos* [web]. FreeCodeCamp. [https://www.freecodecamp.org/espanol/news/guia](https://www.freecodecamp.org/espanol/news/guia-de-funciones-de-python-con-ejemplos/)[de-funciones-de-python-con-ejemplos/](https://www.freecodecamp.org/espanol/news/guia-de-funciones-de-python-con-ejemplos/)
- El Libro de Python. (2023). *Recursividad.* [web]. <https://ellibrodepython.com/recursividad>
- JetBrains. (2023). *PyCharm Community Edition.* (versión 2023.2.3) [software]. JetBrains. <https://www.jetbrains.com/es-es/pycharm/>